## فیبوناچی گسترده

همانطور که در بخش سطوح فیبوناچی گفته شد، از این سطوح می توان برای تخمین زمان اصالح قیمت ها کمک گرفت. اما یکی دیگر از کاربردهای سطوح فیبوناچی تعیین اهداف قیمتی در خارج از سطوح اصلی است که به آن فیبوناچی گسترده )اکستنشن( گفته می شود. یکی از کاربردهای رایج "فیبوناچی گسترده" مربوط به زمان هایی است که روند قیمت ها تغییر کرده است. در این مواقع مهمترین سوال این است که روند جدید تا چه زمانی ادامه خواهد یافت؟ یا اصطالحا هدف بعدی قیمت سهم یا شاخص کجاست؟ در ادامه با بررسی نمودار قیمت سهام فوالد مبارکه نحوه استفاده از فیبوناچی گسترده را توضیح می دهیم.

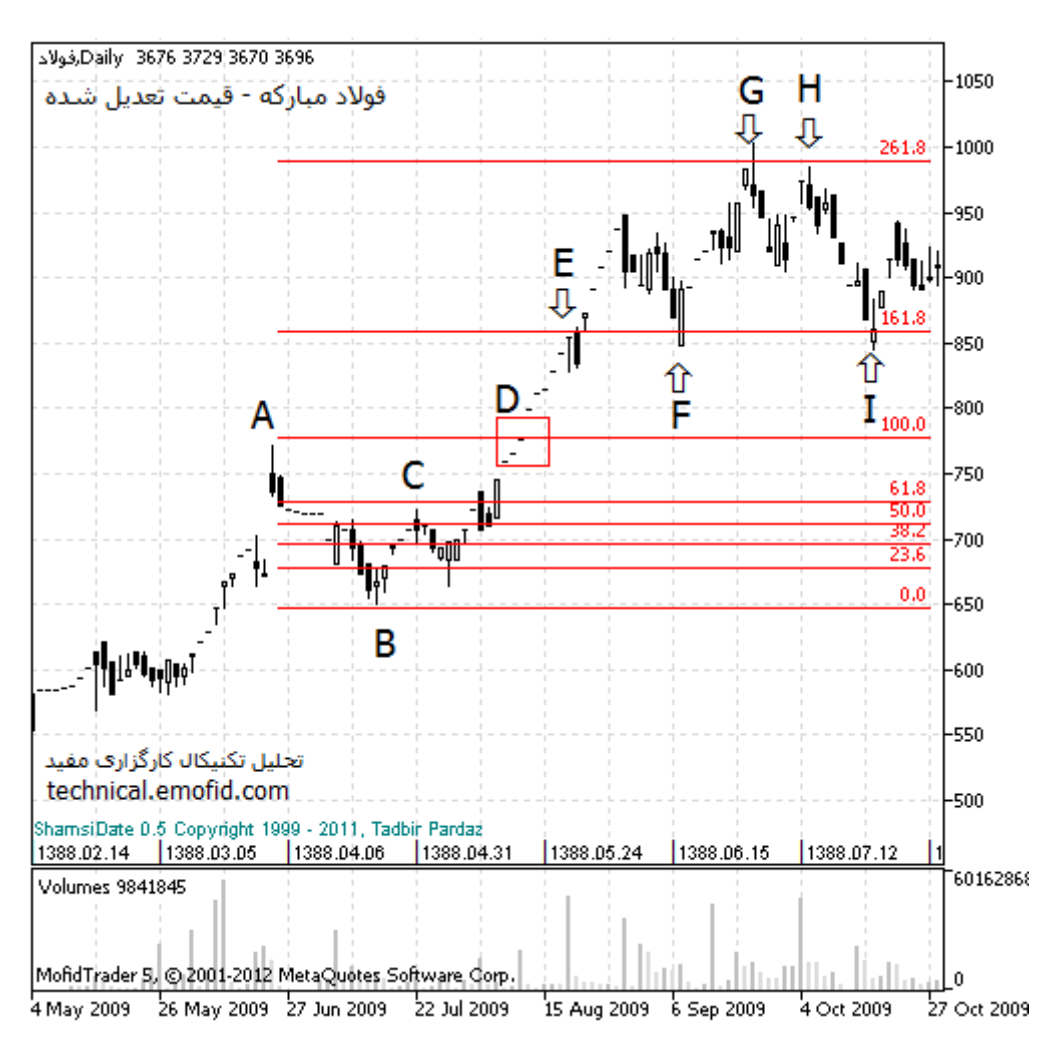

در این نمودار سطوح اصلی فیبوناچی ( صفر تا ۱۰۰ درصد) در فاصله قله قیمتی A و کف قیمتی B رسم شده اند. در اینجا فرض این بوده که بعد از یک افت قابل توجه قیمت )بین A و B )می توان انتظار اصالح قیمت ها را داشت. در این نمودار اصالح قیمت ها با رسیدن قیمت به سطح ۱۰٫۸ درصد آغاز شده )نقطهC ) .اما بعد از مدتی روند نزولی قیمت ها تغییر کرده و یک دوره از صعود قیمت فوالد مبارکه آغاز شده است.

## سیگنال تغییر روند

والرائشيرة

شکسته شدن سطوح اصالح قیمت در خالف روند کنونی نشانه ای از احتمال تغییر روند قیمت ها محسوب می شود. در این مثال، فشار تقاضا به حدی افزایش یافته که نمودار قیمت

**CabeBourse fr** 

**abeBourse.fr** 

**ം പ്ലൂ** <mark>آموزش بورىس</mark>

در نقطه D از سطح ۱۰۰ درصد فیبوناچی عبور کرده است (سیگنال تغییر روند). در اینجا فرض معامله گر این است که روند نزولی قبلی دیگر اعتبار ندارد.

تعیین هدف قیمتی

اکنون سوال معامله گر این است که هدف قیمتی این سهم کجاست؟ در اینجا می توان از سطوح بعدی فیبوناچی کمک گرفت .معموال دو سطح ۰۱۰٫۸ درصد و ۱۱۰٫۸ درصد در میان معامله گران متداول است. در مورد تغییرات قیمت فوالد مبارکه، قیمت ها با رسیدن به این سطوح عکس العمل نشان داده اند.

سطح ۱۶۱٫۸ درصد در نقطه E نقش مقاومت را داشته (اولین هدف قیمت) و بعد از شکسته شدن تبدیل به حمایت سهم شده است )نقطه F و نقطهI) .

سطح ۲۶۱٫۸ درصد نقش یک مقاومت قوی را ایفا کرده (دومین هدف قیمت) به طوری که قیمت ها از عبور از این سطح ناتوان بوده اند )نقاط G وH) .

ترسیم سطوح فیبوناچی گسترده

در مفیدتریدر۵ سطوح گسترده فیبوناچی به همراه سطوح اصلی به صورت اتوماتیک ترسیم می شوند. برای آشنایی کامل با نحوه ترسیم این سطوح لطفا صفحه ویژه سطوح فیبوناچی را در همین سایت مطالعه نمایید.

توضیح :این مثال استفاده از فیبوناچی گسترده در زمان تغییر روند نزولی به صعودی را نشان داده است .برای عکس قضیه، یعنی تغییر روند صعودی به نزولی نیز روش کار به همین ترتیب است.

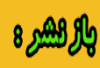

أ مرجع أمواش بويس

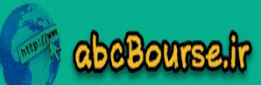